# Tratamento da Información e Competencia Dixital Documentos para portfolio do alumnado Mª Olga Rodríguez Díaz

 $\overline{a}$ 

# INDICE:

- 1. Buscar na web
- 2. Guía etapas do traballo documental
- 3. Guion cita bibliográfica
- 4. Esquemas textuais:
	- Texto electrónico
	- Biografía
	- Traballo documental
	- Entrevista
	- Carta
	- Texto instructivo (receita de cociña)
	- Texto instructivo (prospecto farmacéutico)

# **Busca na rede con eficiencia**

#### . **1.- Buscadores**

Un buscador é unha páxina cun programa de ordenador que che axuda a encontrar información en internet.

Hai diferentes buscadores que funcionan de forma diferente, polo que os resultados que se obteñen tamén son distintos. Algúns comproban cada palabra dunha páxina web. Esto significa que obteñen un gran número de resultados anque moitos deles non che serán moi útiles. Outros motores fan búsquedas por tema. Encontran menos resultados pero son máis útiles.

#### Utilización de buscadores – tarefa

Pensa nunha palabra clave para un tema e escríbea en cada un destes buscadores. Apunta o número de resultados que obteñas en cada buscador. Despois bota un vistazo a algunha das páxinas web encontradas por cada buscador. Chegará con que observes os tres primeiros resultados de cada buscador.

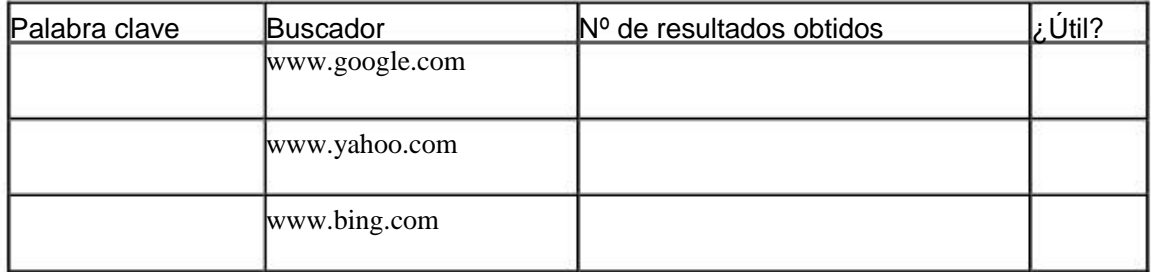

Debes ter presente que os tres parécense en que:

- Ofrecen os resultados en función da popularidade das páxinas (primerio as máis visitadas)
- Contan cun diccionario, de modo que si erramos na ortografía ofrécennos outra que consideran máis correcta.
- Non teñen en conta os acentos
- Non distinguen entre maiúsculas e minúsculas
- Buscan tamén sobre blogs e foros
- Permiten seleccionar idioma (non o Galego)
- Cualqueira espazo entre os térmos da búsqueda, interpretao como "e"
- Contan cun formulario para búsquedas avanzadas no que o usuario pode establecer as súas preferencias (no menú desplegable de MAS )
- Ofrecen o número de resultados obtidos na búsqueda.

E diferencianse en que:

- Google ofrece páginas similares asociadas a cada un dos resultados obtidos.
- Yahoo, conceptos relacionados coa búsqueda
- Bing, "búsquedas relacionadas" que necesariamente conteñen a palabra buscada (non o concepto)
- Yahoo distingue entre singular e plural.
- Yahoo móstrase como o máis respectuoso na búsqueda: ofrece os resultados do que tecleamos e pregunta se, tal vez, nos equivocamos. Mentres que Google parte directamente da base de que nos equivocamos . Nin Google nin Bing tiveron en conta os resultados en Galego

Fai ti a proba tecleando nos tres a palabra: MARABILLA.

#### **2.- Modos de interrogar**

.

2.1 2.1 **Un espazo entre duas palabras** produce o mismo efecto que escribir + entre ambas Así: ecosistema marino producirá os mesmos resultados que ecosistema + marino, aunque na segunda forma a búsqueda é máis rápida.

Os documentos encontrados serán os que teñen ambos térmos de búsqueda. Por ese motivo, cada palabra engadida á cadea de búsqueda contribúe a afinar os resultados pois exclúen os documentos nos que NON aparece algunha delas: cada documento encontrado CONTERÁ TODOS os térmos que teñamos tecleado.

**2.2 O operador OR** (en maiúsculas e en inglés) entre duas palabras fai que o buscador nos ofreza páxinas que conteñen unha, a outra e ambas.

Así: pintura OR naif OR subrealista, producíu 173.000.000 de resultados mentres que pintura naif subrealista, deunos 309.000

**2.3- O signo – (menos) entre dous térmos** exclúe as páxinas que conteñen o segundo. A secuencia correcta será con espazo entre a primeira palabra e o operador e sin espacio entre el e a segunda palabra.

Así: malpica –toledo daranos só resultados que exclúen Malpica de Tajo (Toledo)

**2.4- Unha cadea entre comiñas " "** daranos resultados de páxinas que conteñen todas as palabras exactamente no orde que as puxemos.

Así: "biblioteca milladoiro malpica" daranos só os resultados que conteñan as tres palabras e nese mismo orden.

Esta búsqueda é axeitada para títulos de cancións, películas… en xeral para algo que coñezamos por un slogan ou frase completa.

**2.5- Se na cadea anterior engadimos o operador OR** e outra palabra, os resultados son moito

máis completos: daranos uns e outros.

Así: "biblioteca milladoiro malpica" OR bemilladoiro.

#### **¿Demasiada información?**

A veces acabas con centos de resultados. ¿Cómo decides cal é a mellor páxina web?

Habitualmente, os resultados máis apropiados aparecen entre os primeros.

Adoitan aparecer un par de líñas describindo o contido de cada páxina web. Léas para decidir se o sitio che resultará útil.

Cando intentes decidir si unha página web é útil para ti, hai unhas cantas cousas nas que debes fixarte. Este proceso chámase avaliación.

#### . **3.- Avaliar unha web**

No todo canto aparece na rede son documentos de calidade contrastada, antes ben, hay que pensar que esta é unha das súas principais virtudes: TODOS podemos ser creadores de contidos.

É por isto que os aprendices de investigadores deben aprender algunhas habilidades para contrastar a validez dunha información.

Usaremos fundamentalmente catro descriptores (Cassany, 2008):

#### 3**.1 ¿Quen a fixo?**

 Autoría e Autoridade.- Unha páxina debe ter en lugar accesible o nome do autor ou autores ou, no seu caso, da institución que a avala, así como algunha forma de contacto con eles. De non ser así, a información non debe ser tida en conta. Daremos prioridade a aquelas que estén avaladas por institucións de recoñecido prestixio (universidades, institutos, Reales Academias…)

#### 3**.2 ¿Está actualizada?**

 Actualización.- A información caduca. Por elo, se unha páxina no se actualiza hai tempo ou ben unha información publicuse con moita anterioridade ao momento da consulta, debe descartarse, sobre todo en asuntos relacionados coa ciencia e/ou a actualidade.

Deberemos buscar sempre a data da última acualización.

#### **3.3 ¿Ten enlaces?**

 Enlaces- O número de enlaces que unha páxina recibe, así como o dos que dela mesma parten, con frecuencia é unha garantía de que o sitio está ben interconectado e non elude a conexión con redes de prestixio.

Un sitio sen enlaces non deberá merecer a nosa atención

#### **3.4 ¿Para que se fixo?**

 Intencionalidade.- É preciso averiguar a intencionalidade do autor e escoller aqueles documentos nos que está excluida a publicidade de calquiera índole. É claro que se o obxectivo é vender algún producto, a información que alí apareza estará sesgada e carente de obxetividade. Esto inclúe a publicidade ideolóxica: organizacións políticas, relixiosas, empresariais… Concluimos, pois, que cualqueira información que ofrezan terá que ser contrastada noutros documentos.

#### **3.5 ¿Enténdela?**

Non perdas o tiempo cunha páxina que sexa demasiado difícil de entender. Decide rápidamente si che serve ou non.

Probablemente fas o miemo cos libros sin decatarte, fixándote en:

- A linguaxe  $i$  demasiado difícil?
- A extensión- ¿Demasiado longa? ¿Ben organizada? ¿É doada de ler?
- Se hai fotografías ou gráficos que axuden a entender o texto.

¡Fai o mesmo coas páxinas web!

#### **Usa esta plantilla:**

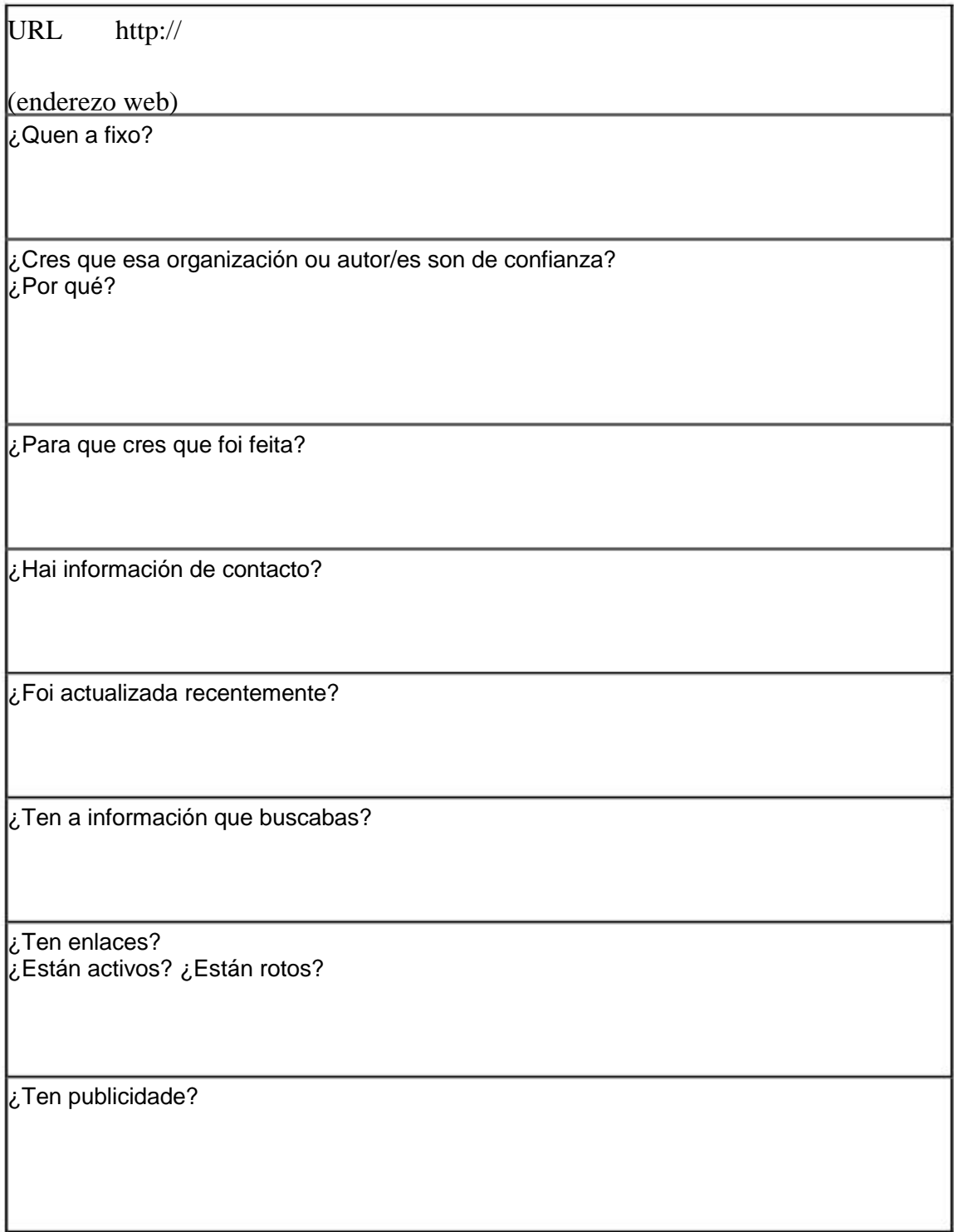

#### **4.- Algúns trucos e consellos**

#### **Localizar unha palabra concreta nunha páxina**   $\bullet$

#### **Control / F**

Verás que aparece un caixón onde podes escribir a palabra que quedará marcada en cor todas as veces que apareza na páxina. Pode ser de gran utilidade.

#### **Seleccionar tipos de arquivo**  $\bullet$

#### **filetype:tipo de arquivo+termo de búsqueda**

Para que o buscador responda con arquivos dun determinado tipo e desestime outros.

#### **Seleccionar sitio**

#### **site:url do sitio+termo de búsqueda**

Para que o buscador responda con arquivos dun determinado sitio e desestime outros.

#### $\bullet$ **Seleccionar URL da páxina**

Pode ser de utilidade cando temos moitas ventás abertas e queremos seleccionar a URL onde estamos a traballar sen necesidade de usar o rato.

#### **Control / L**

#### **Para aumentar ou disminuir rapidamente o tamaño do texto**  $\bullet$

#### **Control + ou –**

Pode ser de utilidade cando queremos ler documentos coa letra demasiado pequena como pdfs ou prensa.

#### **Non fagas preguntas directas no buscador**

Debemos procurar non introducir no caixón de busqueda preguntas directas como

#### **A que velocidade corre un guepardo?**

En xeral obteremos mellores resultados se formulamos a cuestión utilizando termos como por exemplo:

#### **guepardo velocidade punta**

#### **Utiliza define**  $\bullet$

#### **define:termo de búsqueda**

Para unha primeira e sinxela defiición dunha palabra que non coñeces

#### $\bullet$ **Utiliza o** caixón **de búsqueda como calculadora**

Para operacións sinxelas de :

**Suma +**

**Resta -**

**Multiplicación \***

**División /**

#### **Paréntesis ( )**

#### $\bullet$ **Utiliza a búsqueda por imaxes**

Lembra que pode ser de utilidade cando precisas información sobre unha imaxe: autor dun cadro ou unha escultura, o nome do arquitecto dun edificio famoso...

Lembra tamén que non só podes escribir texto no caixón de búsqueda de imaxes. Tamén podes arrastrar unha imaxe dentro ou subila dende o teu equipo.

#### **Utiliza as ferramentas de búsqueda do buscador: videos, blogs, foros de**   $\bullet$ **debate.**

Lembra que o buscador ten moitas posibilidades para refinar a procura de información. Non as desestimes.

#### **5.- Hai vida máis aló de Google**

- Un buscador, aínda que sexa o omnipresente Google **non pode nin debe ser** a túa única fonte de información.
- **Utiliza a web do teu centro**, os recursos que proporciona o profesorado. Trátase de materiais contrastados e filtrados por expertos na materia.

#### **Wikipedia si, pero....**

- Claro que todos utilizamos Wikipedia para unha primeira aproximacion a un tema. Porén, limitarse a esta fuente como única referencia nun traballo documental **é unha especie de pecado imperdoable.**
- Con todo, se atopas unha boa wiki, **mira as ligazóns e as referencias. Se pensas que son serias e fiables, adiante. Investiga.**

#### **Explota ao máximo as fontes fiables**

- **Se atopas unha boa fonte tanto dixital como en soporte papel, aproveitala ao máximo.**
- **Investiga as citas, ligazóns, referencias ou bibliografía que alí aparece.**

#### **E SEMPRE, SEMPRE, CITA A FONTE**

Mª Olga Rodríguez Díaz CEIP Milladoiro. Malpica

Charo Sánchez-Gabriel IES.Sánchez Cantón. Pontevedra

# **Etapas dunha búsqueda documental**

#### 1.- Saber cal é o tema

#### 2.- Busca-los documentos

 -coñecer que tipos de documentos pode haber (enciclopedias, monografías, videos...) -saber usa-las ferramentas de acceso á información (catálogos, internet...)

#### 3.- Selecciona-los documentos

 -escolle-los documentos que vou usar -tomar nota das seferencias

#### 4.- Recolle-las informacións

 -ler con atención cada documento -selecciona-la información que me resulte interesante

#### 5.- Sintetizar a información

Resumir e escribi-las liñas esenciais da información obtida

#### 6.- Presenta-la información

Organiza-la información encontrada para presenta-la correctamente e de modo que se entenda.

#### 7.- Avalia-la búsqueda

Comprobar que o traballo feito correspondese co que empecei a buscar.

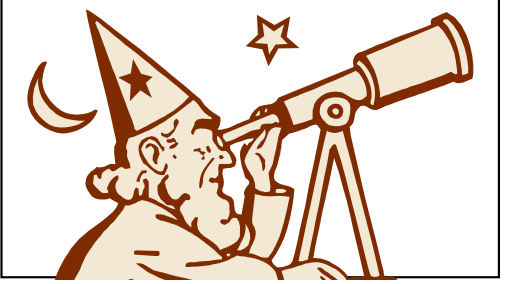

**Biblioteca Milladoiro Malpica** 

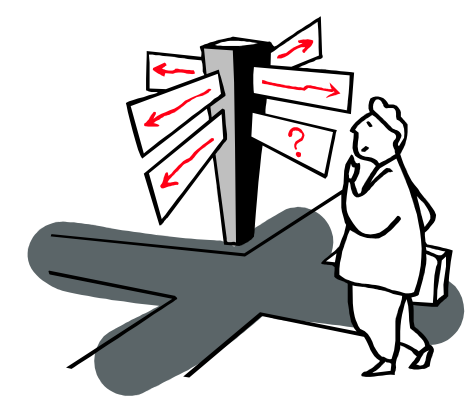

Biblioteca Escolar CEIP Milladoiro Malpica

#### **Como se escribe unha bibliografia:**

1.- Se é un tomo dunha enciclopedia:

Gran Enciclopedia Larousse; Tomo 12, páx.: 1754; Ed. Planeta, Barcelona, 1987

Título, tomo, páxina, editorial, lugar da edición , ano da edición.

2.- Se é unha monografía: HUMBLE, Richard; Barcos: os mariños e o mar; Ed. Xerais, Vigo 1993

Autor, título, editorial, lugar da edición, ano da edición.

3.- Se é un enderezo electrónico: http:// www.galicia-hoxe.com [14/03/2007]

nome do sitio web + Data en que foi consultada a páxina entre corchetes

#### **Como se escribe unha bibliografia:**

1.- Se é un tomo dunha enciclopedia: Gran Enciclopedia Larousse; Tomo 12, páx.: 1754; Ed. Planeta, Barcelona, 1987

Título, tomo, páxina, editorial, lugar da edición , ano da edición.

2.- Se é unha monografía: HUMBLE, Richard; Barcos: os mariños e o mar; Ed. Xerais, Vigo 1993

Autor, título, editorial, lugar da edición, ano da edición.

3.- Se é un enderezo electrónico: http:// www.galicia-hoxe.com [14/03/2007]

nome do sitio web + Data en que foi consultada a páxina entre corchetes

## **Esquema Texto electrónico:**

- **Breve** (non é doado ler en pantalla textos moi longos)
- **Fragmentado** (Entre 30 e 40 liñas como máximo abondarán paraexplicación. Se as presentamos separadas por puntos a aparte farán unha lectura máis áxil)
- **Hipertextual** (inclúe SEMPRE varias linguaxes: unha imaxe, un vídeo, unha presentación…. Que completen e/ou complementen a inforamación que estás a dar)
- **Hipervinculado** (crea hipervínculos para ampliar explicacións, aclarar termos, confirmar o que dis… Un artigo enlazado a páxinas de prestixio aumenta a súa credibilidade)

Ademáis disto, deberás procurar que o texto sexa:

- claro (frases curtas e ordenadas)
- sinxelo (evita as oracións compostas e o vocabulario complexo)
- concreto ( Ten claro o que queres contar e non te perdas)

VER: http://es.slideshare.net/bemilladoiro/esquemas-textuais-7449857

# Esquema estructura BIOGRAFIA

## •Introducción (orde cronolóxica)

- Nome e apelidos
- Data e lugar de nacemento
- Traballos e estudos realizados
- Morte

## • Corpo

- Engordar con detalles relevantes algún dos puntos anteriores
- –Aportacións (motivo/s polo que estamos escribindo sobre esa persoa)
- Carácter, temperamento...
- Gustos, habilidades...
- Anécdotas

## • Conclusión

– Valoración sobre a vixencia das súas aportacións.

## • Bibliografía (incluir fontes orais e tódolos documentos consultados)

# **Esquema para a estructura dun Traballo Documental**

# Portada\* Índice (relación dos puntos con indicación da páxina na que aparece cada punto) Introducción (pequena presentación do contido ou dos motivos para abordar este tema) Punto 1 Punto 2 Punto... Conclusións (resumo do que máis nos impresionou do aprendido) Bibliografía (tódalas fontes, incluídas as das imaxes) Contraportada (en blanco)

**\***Tras da Portada pode levar, ou non, unha páxina en blanco chamada páxina de cortesía

# **Esquema estructura ENTREVISTA**

Conversa (non interrogatorio) con intención de RECOLLER unha informacion determinada.

## • Antes:

• Definir con antelación QUE queremos saber.

• Escribir as posibles preguntas. Evitar as de índole persoal que non afectan

ao tema do que buscamos informarnos.

• As preguntas poden ser:

• pechadas: cando buscamos un dato moi concreto. Adoitan comezar por un pronome interrogativo (Quen..., Canto... Onde.... Que....)

• abertas: cando buscamos que o entrevistado se extenda na explicación. Adoitan comezar cun verbo (Consideras necesario..., Prefires..., Traballas...,

## • Durante:

Farías..., Levas...)

Crear un ambiente de cordialidade. Preguntar con tacto. Reformular preguntas que non estaban escritas pero completan as respostas.

## • Despois:

Transcribir fielmente.

• Bibliografía (incluir toda a documentación consultada na preparación)

## **Esquema estructura tipoloxía textual: A CARTA**

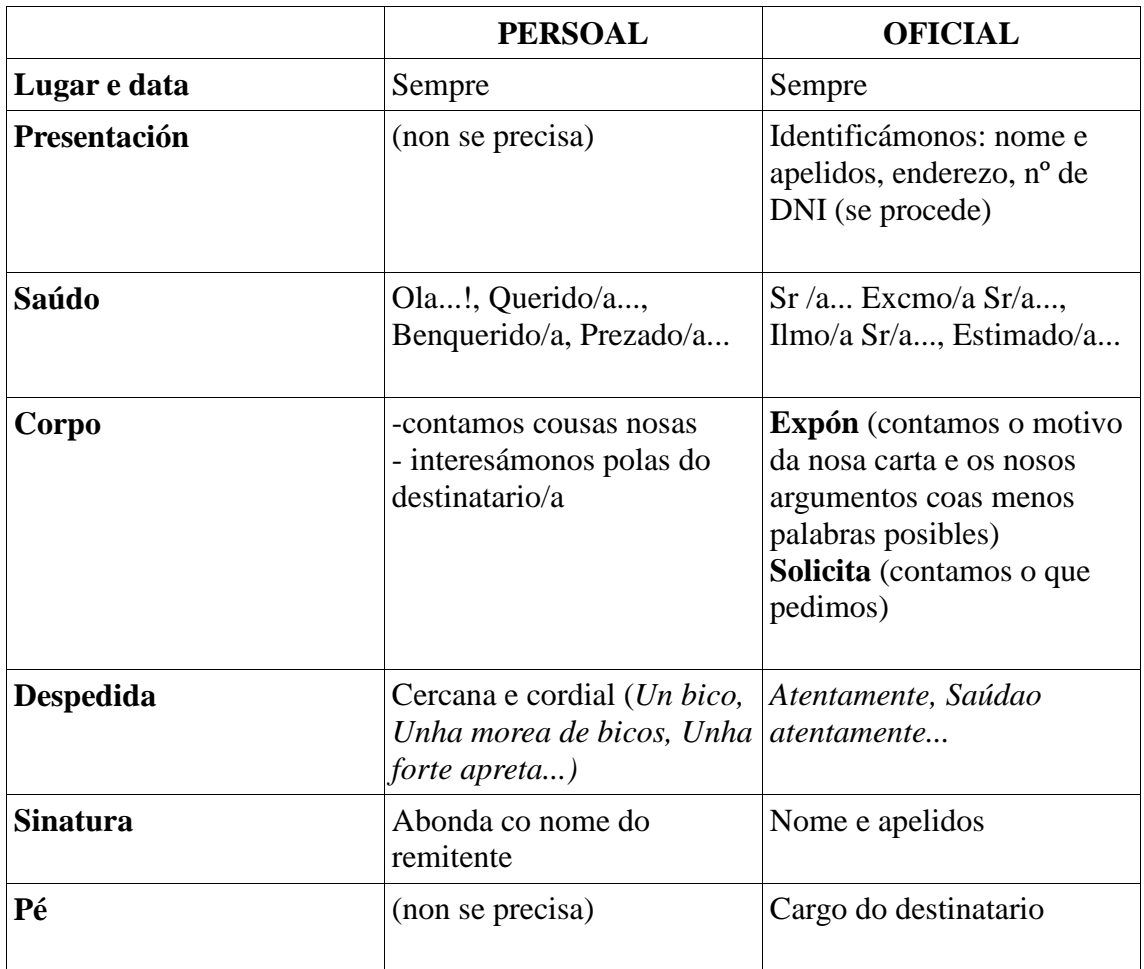

## **Sobre:**

Cara A: Nome e apelidos do destinatario Enderezo (rúa, número, andar) Código Postal e nome da localidade Provincia

Cara B: (chámase Remite) Nome de quen envía Enderezo (rúa, número, andar) Código postal e nome da localidade Provincia

Olga Rodríguez. CEIP MILLADOIRO. Malpica

## **Esquema estructura tipoloxía textual:**

## **Texto INSTRUCTIVO (receita de cociña)**

O texto deberá aparecer repartido en tres partes:

#### **1.- Ingredientes**

Os ingredientes deben aparecer TODOS en orde de maior a menor cantidade utilizada. As cantidades anotaranse en medidas de peso (gr), de capadidade (l, cl, dl) ou acordadas tradicionalmente na cultura culinaria (culleriña, cullerada, pizca...)

Ex: 500gr de…  $\frac{1}{2}$  l de... 1 cullerada sopera de … 20 gr de…

## **2.- Modo de facelo**

Os pasos explicaranse 1 a 1 en parágrafos separados e comezando por un verbo: xuntar, mexer, ferver, fornear, guisar, frixir...

Sempre que sexa posible escribiranse os tempos precisos en horas ou minutos (ferver durante..., fornear durante..., repousar durante...) así como as temperatura aproximadas, sobre todo para os procesos de forneado.

Ex: Estonar…

Mexer durante… minutos. Frixir a lume medio (forte, baixo) Fornear durante…. Minutos a … graos

## **3.- Debe incluir unha imaxe**

Convén acompañar dunha imaxe que pode ser fotográfica (persoal ou tomada da rede respectando a ética das búsquedas) ou, simplemente, un debuxo, mesmo dos ingredientes, os aparellos a usar…

## **Observacións:**

Se se vai facer una recompilación de recitas, convén ordenalas pola orde na que son consumidas na mesa e, dentro de cada apartado, por orde alfabética.

- Entrantes
- $\bullet$  1 $\circ$  pratos
- $\bullet$  2 $\degree$  pratos
- sobremesas

Axuda moito incluir un índice con paxinación.

Olga Rodríguez. CEIP MILLADOIRO. Malpica

## **Esquema estructura tipoloxía textual:**

## **Texto INSTRUCTIVO (prospecto medicamento)**

Este esquema comparte características coa redacción de receitas de cociña. Previa á redacción, convén manexar na aula diferentes prospectos reais para familiarizarse co vocabulario e co esquema no que se presenta a información.

A redacción farase cunha linguaxe impersoal: verbos en infinitivo.

## **1,- Ingredientes**

Os ingredientes deben aparecer TODOS en orde de maior a menor cantidade utilizada. As cantidades anotaranse en medidas de peso (mgr), de capadidade cl, ml…) Todas moi pequeñas.

## **2.- Indicacións**

Os males ou enfermidades para aliviar os cales debe usarse a preparación. Frase curta separadas por puntos.

Ex: Dor de cabeza Mal de amores Baixo rendemento escolar…

## **3.- Posoloxía**

Neste apartado indicaranse as cantidades e tempos nos que debe administrarse. Tamén poden facerse distingos entre idades:

Ex: 1 culleradiña cos acomidas

3 gotas no ollo dereito antes de poñerse a estudar 1 pastilla cada 8 horas Nenos e nenas… Entre 12 e 14 anos… Adultos…

#### **4.- Efectos secundarios**

Realción de cousas indesexadas que poden suceder ao doente.

## **Observacións:**

No caso dos medicamentos inventados por nenos e nenas aparece, frecuentemente, o sentido do humor, factor que convén alentar.

Olga Rodríguez. CEIP MILLADOIRO. Malpica